## <u>บทที่ 5</u> สรุปผลการศึกษาวิจัย

ิการศึกษาเรื่องการพัฒนากระบวนการควบคุมการผลิตและบริหารจัดการทรัพยากรสำหรับ การผลิตแม่พิมพ์ต้นแบบของบริษัทเดลแคม (ประเทศไทย) จำกัด ได้นำระเบียบวิธีการพัฒนา ซอฟต์แวร์แบบวีโมเคล (V-Model) ใช้เป็นแนวทางในการพัฒนา ทั้งนี้เพื่อศึกษาถึงผลของการใช้ ระเบียบวิธีทางวิศวกรรมซอฟต์แวร์ที่นำมาใช้กับผลลัพธ์ของโครงการที่พัฒนาตามแนวทางดังกล่าว ในด้านต่าง ๆ ไม่ว่าจะเป็นด้านการบริหารจัดการโครงการ ส่วนของการพัฒนาระบบรวมไปถึงการ ้ดูแลรักษาระบบหลังการติดตั้ง สามารถสรุปผลการศึกษาวิจัยพร้อมกับปัญหาที่พบในการศึกษาวิจัย และข้อเสนอแนะเพื่อเป็นแนวทางในการศึกษาต่อไป ได้ดังนี้

#### 5.1 สรุปผลการศึกษาวิจัยเชิงวิศวกรรมซอฟต์แวร์

1. จากผลการศึกษาและพัฒนาระบบซอฟต์แวร์ในการควบคมกระบวนการผลิตและการ จัดสรรทรัพยากรในการผลิตแม่พิมพ์ต้นแบบ โดยการพัฒนาเป็นระบบเว็ปแอปพลิแคชัน (Web Application) และในการพัฒนาระบบใช้ซอฟต์แวร์ที่ไม่มีลิขสิทธิ์ทั้งหมดในการพัฒนา จากผลของ การพัฒนาระบบที่ได้ทำให้ได้ผลเป็นที่น่าพอใจในการพัฒนาและตรงตามความต้องการของลูกค้าที่ ได้ทำการเก็บรวบรวมไว้ในขั้นตอนการหาความต้องการ ซึ่งระบบซอฟต์แวร์ที่พัฒนาขึ้นเป็นไป ็ตามโมดูลที่ได้ออกแบบไว้ดังต่อไปนี้

1.1 โมดูลการสร้างข้อมูลลูกค้าและระบบการรับงานจากลูกค้า (Shop Floor Control)<br>-

ผู้จัดการฝ่ายผลิต และผู้จัดการฝ่ายขายของบริษัทรับงานและทำงานใด้สะดวกมากยิ่งขึ้นแม้ไม่ต้อง ้อยู่ในบริษัทก็สามารถรับงานและทำการสั่งงานผ่านระบบเว็ปแอปพลิแคชันได้โดยอาศัยการทำงาน ของระบบเซอฟต์แวร์ผ่านเครือข่ายอินเตอร์เน็ต

#### 1.2 โมดูลการจัดสรรทรัพยากรภายในบริษัท (Resource Management Module)

โมดูลการจัดสรรทรัพยากรภาพยในบริษัทซึ่งมีส่วนสำคัญในสายการผลิตชิ้นงานแม่พิมพ์ ด้นแบบโดยโมดูลนี้จะช่วยให้ผู้จัดการฝ่ายผลิตและผู้จัดการฝ่ายใด้ใด้วางแผนการรับจ้างผลิต จิ้นงานแม่พิมพ์ด้นแบบได้สะควกมากยิ่งขึ้น ซึ่งระบบซอฟต์แวร์เข้ามามีบทบาทในการจัดสรร บคคลและเครื่อง CNC ในการทำงานโดยเฉพาะ การแสดงสถานะของทรัพยากรว่ามีภาระงานใน ึการผลิตชิ้นงานในแต่ละขั้นตอนมากน้อยขนาดไหน และจะทำการเสร็จสิ้นการผลิตชิ้นงานในแต่ ้ละขั้นตอนเมื่อไหร่ ซึ่งภายในตัวระบบซอฟต์แวร์ในส่วนนี้จะช่วยให้การทำงานมีประสิทธิภาพมาก กิ่งจี้น

## 1.3 โมดูลการคำนวณระยะเวลาในการผลิตชิ้นงานแม่พิมพ์และราคาประเมินในการผลิต (Cost Estimate Master Mould)

โมดูลการคำนวณระยะเวลาในการผลิตและราคาที่ประเมินจะอาศัยสมการในการพยากรณ์ ้เกี่ยวกับเงื่อนไขที่ได้เกี่บรวบรวมจากผู้เชี่ยวชาญของบริษัทเคลแคม และจากการศึกษาได้สมการเชิง ้เส้นในการพยากรณ์ 2 สมการ คือการพยากรณ์เกี่ยวกับการผลิตทางด้าน CAD และสมการเชิงเส้น พยากรณ์สำหรับงานด้าน CAM และในราคาที่ทำการประเมินจะอาศัยค่าน้ำหนักจากตัวแปรที่ได้ จากสมการเชิงเส้นเป็นหลักและร่วมกับการสอบถามผู้เชียวชาญประกอบกันในการพิจารณา

2. จากการพัฒนาระบบซอฟต์แวร์ในการควบคุมกระบวนการผลิตและการจัดสรร ทรัพยากรในการผลิตแม่พิมพ์ต้นแบบ ใด้จัดทำตามขั้นตอนในการพัฒนาโดยอาศัยมาตรฐานของ การพัฒนาระบบซอฟต์แวร์แวร์ไทย (Thai Quality Software: TQS) และมาตรฐานการพัฒนา ISO 12207 เป็นมาตรฐานในการคำเนินงานและตลอดขั้นตอนการพัฒนาระบบซอฟต์แวร์

# 5.2 ปัญหาที่พบในการพัฒนาระบบขอฟต์แวร์ 2000 2000 2000 201

ปัญหาที่พบในการศึกษาและพัฒนาระบบซอฟต์แวร์ในการควบคุมกระบวนการผลิตและ การจัดสรรทรัพยากรในการผลิตแม่พิมพ์ต้นแบบ ในขั้นตอนการหาเครื่องมือเพื่อที่จะใช้ในการ ้ออกแบบ ซึ่งในการพัฒนาอาศัยซอฟต์แวร์ที่ไม่มีค่าลิขสิทธิ์ในการพัฒนาดังนั้นค่อนข้างจะมี ผู้พัฒนาใช้น้อยและหาผู้เชี่ยวชาญในการให้คำปรึกษายาก และในขั้นตอนการเก็บความต้องการของ ้ระบบซอฟต์แวร์ ซึ่งอาศัยการสอบสัมภาษณ์จากผู้เชี่ยวชาญทำให้การทำงานเรื่องการหาปัจจัยที่มี ี่ผลกระทบเกี่ยวกับการผลิตแม่พิมพ์ต้นแบบยุ่งยาก และเมื่อใด้ปัจจัยที่มีผลกระทบที่ได้มามีจำนวน มากทำให้การหาสมการเชิงเส้นยากตามไปด้วย

### .ร.3 ข้อเสนอแนะเพื่อเป็นแนวทางในการศึกษาต่อไป

1.ควรจะทำการศึกษาต่อไปว่าการหาวิธีในการคำนวณหาระยะเวลาในการผลิตชิ้นงานมีวิธี อื่นนอกเหนือจากการหาสมการเชิงเส้นหรือไม่ ตัวอย่างเช่น การนำระบบเครือข่ายประสาทเทียม (Neural Network) ว่าสามารถนำมาใช้ได้หรือไม่

2.ควรมีการสร้างระบบในการทำรายงานผลที่เป็นรูปแบบเอกสารที่เป็นรูปแบบมาตรฐาน สำหรับการผลิตแม่พิมพ์ด้นแบบเพิ่มเติมเพื่อใช้ในการเชื่อมต่อกับระบบบัญชีของบริษัท

3. ควรมีการเพิ่มเติมในส่วนการสมัครสมาชิกของลูกค้าและระบบร้องขอรับผลิตชิ้นงาน ด้นแบบแบบออนไลน์เพื่อความสะควกของลูกค้ำ

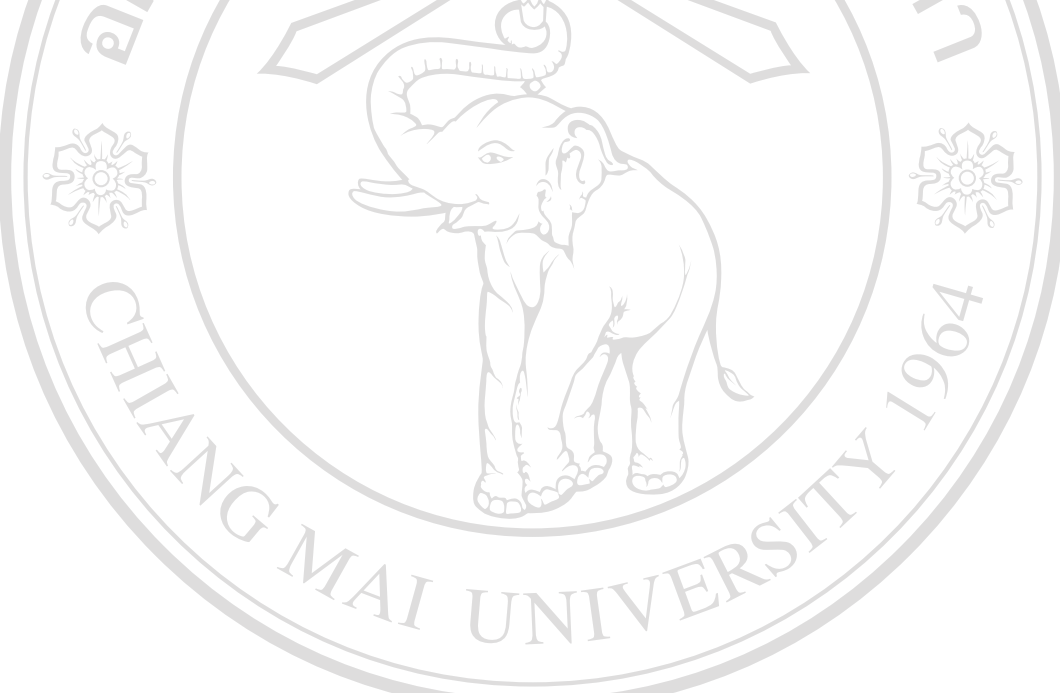

ลิขสิทธิ์มหาวิทยาลัยเชียงใหม Copyright<sup>©</sup> by Chiang Mai University All rights reserved